# **WNIOSEK O UDOSTĘPNIENIE DOKUMENTACJI MEDYCZNEJ**

## **Dane wnioskodawcy:**

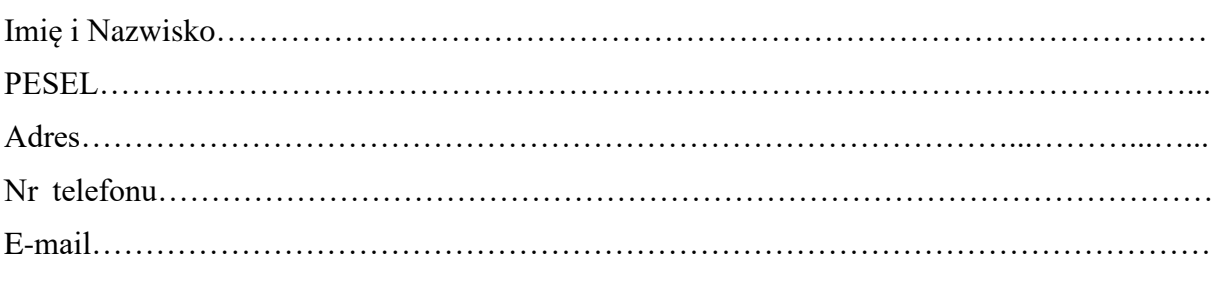

## **Dane pacjenta, którego dokumentacja dotyczy:**

*(wypełnić w przypadku, gdy wnioskodawcą jest inna osoba niż pacjent)*

………………………………………………………………………………………………………..... /Imię i Nazwisko, PESEL pacjenta/

#### **Wnioskuję o:**

umożliwienie wglądu do dokumentacji

 $\Box$  wydanie wyciągu/kopii/wydruku/odpisu dokumentacji medycznej $^*$ 

# **Określenie rodzaju dokumentacji medycznej i okres**: ....................................................... .

…………………………………………………………………………………………………..

# **Wnioskowaną dokumentację:**

- odbiorę osobiście
- $\Box$  proszę wysłać pocztą na podany we wniosku adres
- proszę wysłać pocztą elektroniczną na podany we wniosku adres e-mail
- proszę wysłać za pomocą systemu ePUAP

## **Podstawa prawna wydania:**

- $\Box$  dokumentacja dotyczy wnioskodawcy
- upoważnienie złożone w dokumentacji medycznej
- upoważnienie składane z wnioskiem
- rodzic osoby małoletniej
- $\Box$  prawny opiekun ustanowiony przez sąd

**Oświadczam, że zapoznałem/am się z zarządzeniem Nr 2/06/2019 Kierownika Samodzielnego Publicznego Zakładu Opieki Zdrowotnej w Cekcynie z dnia 12.06.2019 r. w sprawie zasad udostępniania dokumentacji medycznej i klauzulą informacyjną w zakresie przetwarzania danych osobowych dostępnej na stronie internetowej www.cekcyn.pl oraz zobowiązuję się do pokrycia opłaty za udostępnienie dokumentacji medycznej oraz ewentualnej wysyłki pocztą.** 

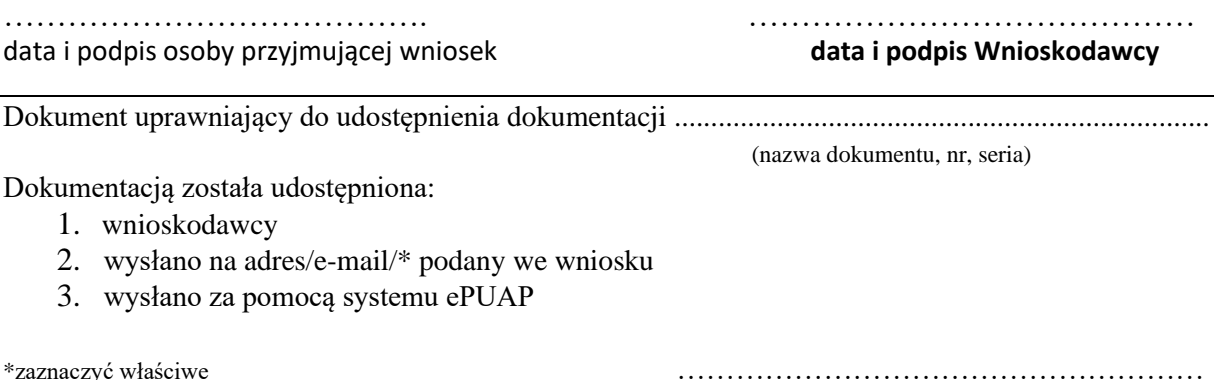

data i podpis osoby wydającej dokumentację